#### **XXXVIII Reunião Anual da SBNeC**

### **Introdução ao Armazenamento de Dados de Experimentos em Neurociência Parte 3: Uso de questionários digitais (continuação) +**

**Ferramentas para Gerenciamento de Arquivos**

**Amanda S. Nascimento**  DCC/UFOP **Kelly R. Braghetto** DCC- IME/USP

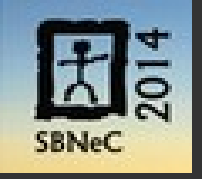

**13 de setembro de 2014**

### **Sobre o Curso**

● Material disponível em:

<http://www.ime.usp.br/~kellyrb/sbnec2014/>

### **Sistemas de Gerenciamento de Questionários Eletrônicos**

São sistemas (*software*) que auxiliam:

- A criação, edição e aplicação de questionários eletrônicos;
- A recuperação e manipulação dos dados coletados por meio dos questionários.

### **Sistemas de Gerenciamento de Questionários Eletrônicos**

- Exemplos de sistemas gratuitos e de código aberto:
	- LimeSurvey
		- [http://www.limesurvey.org](http://www.limesurvey.org/)
	- Survey Project
		- [http://www.surveyproject.org](http://www.surveyproject.org/)
	- Opina
		- [http://opinahq.com](http://opinahq.com/)
- **Como escolher o sistema de gerenciamento mais apropriado?**

### **Sistemas de Gerenciamento de Questionários Critérios de Avaliação**

- **Expressividade das estruturas disponíveis para definir questionários**:
	- os questionários podem apoiar mecanismos para desvio de fluxos;
	- *e.g.,* algumas questões devem ser obrigatoriamente respondidas conforme respostas de questões prévias.

### **Sistemas de Gerenciamento de Questionários Critérios de Avaliação**

#### ● *Layout* **customizável**:

- em algumas circunstâncias pode ser útil controlar a aparência do questionário, que pode ser baseado num *template* padrão (*e.g.*, logo da instituição).
- **Multilinguismo**:
	- e.g., sujeitos de diferentes nacionalidades ou ampla divulgação dos questionários.

### **Sistemas de Gerenciamento de Questionários Critérios de Avaliação**

- **Segurança:**
	- **Controle sobre o local de armazenamento dos dados** ("Nuvem" vs Servidor local)
	- **Controle de acesso** (acesso e modificação de dados somente para pessoas autorizadas)
- **Plataforma computacional:** Windows, Linux, Mac OS.
- **Código aberto vs Proprietário (e também Gratuito vs Pago)**

### **Sistemas de Gerenciamento de Questionários Eletrônicos**

- O mais apropriado:
	- Engloba as construções necessárias para definir os tipos de perguntas e formatos de respostas.
	- Permite a apresentação das questões de forma customizada.
	- Permite a implementação das políticas de acesso definidas.
	- Possui funcionalidades para análise (ainda que preliminar) dos dados coletados.

# **Alguns Exemplos de Questionários Eletrônicos Criados com o LimeSurvey**

- Questionário de Diagnóstico de Dor Neuropática DN4
- Avaliação Funcional Estudo do Plexo Braquial (baseado em questionários do INDC / UFRJ)
- Cadastro de Experimento em Neurociência:
	- Informações Gerais
	- Informações sobre Grupo de Sujeitos
	- Informações sobre Condição Experimental

Todos disponíveis em: <http://survey.numec.prp.usp.br/>

# **Compartilhando Arquivos**

### **Compartilhamento (Como já mencionado...)**

#### ● **Troca de e-mails**

- **+** Familiaridade no uso
- **–** Falta de privacidade (no caso de e-mails não institucionais), restrição de espaço e de tamanho de arquivo

#### ● **Dropbox, Google Drive**

- **+** Facilidade no compartilhamento
- **–** Falta de privacidade
- **Unidade de armazenamento externo** (pen-drive, HD)
	- **+** Grande espaço, sem "sobrecusto" de envio de dados pela internet
	- **–** Dificuldade de compartilhar

### **Ferramentas Proprietárias**

- Termos específicos de uso
- Pouca transparência sobre onde e como os dados são armazenados
- Vulnerabilidades (acessos indevidos, "vazamento" de dados).

#### **Alternativas para Compartilhamento de Arquivos Digitais**

- **Sistemas "locais" de compartilhamento de arquivos**
	- Sistemas (Web) que permitem a *sincronização* de arquivos.
	- **+ Vantagens:**
	- Permitem o maior controle dos arquivos compartilhados:
		- Definir o local de armazenamento
		- Configurar regras de acesso: criação, edição e remoção de arquivos
		- Definir estratégias para proteger dados sensíveis e pessoais.
	- **Desvantagens:**
		- Instalação e configuração (**Material de apoio disponível!**)

# **Sistemas de Gerenciamento de Arquivos**

Dois exemplos de ferramentas desse tipo que são gratuitas e de código aberto:

● *PyDio*

<https://pyd.io/>

● *OwnCloud*

<https://owncloud.org/>

# **PyDio**

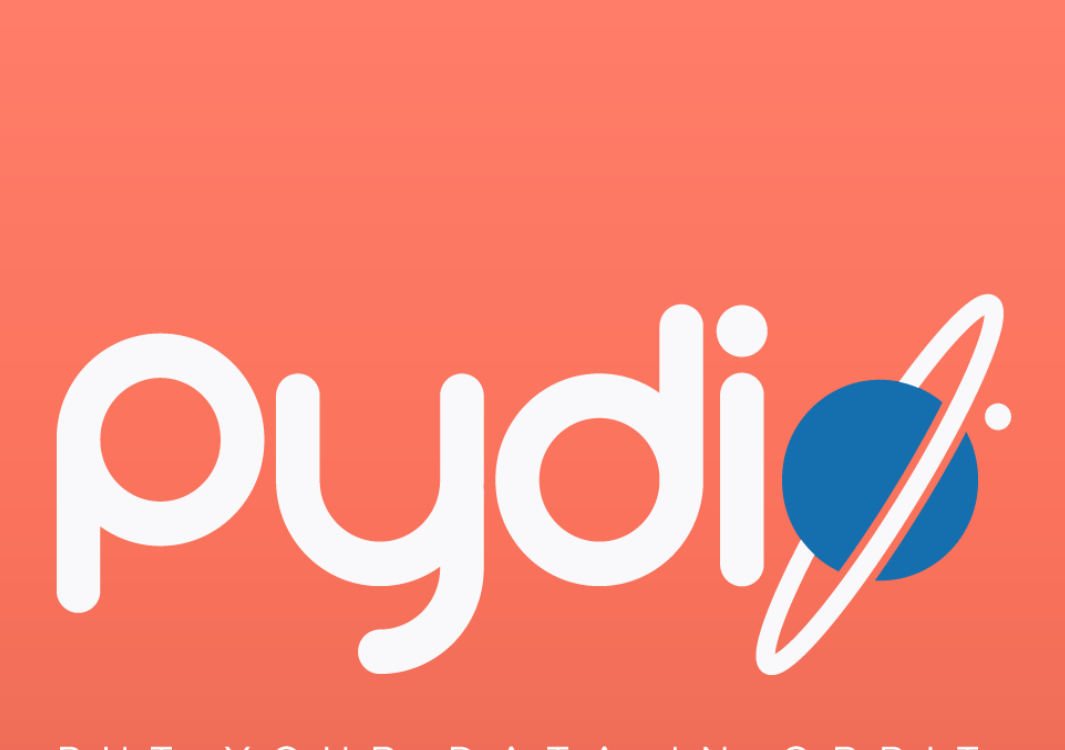

#### YOUR DATA IN ORBIT PUT

- É um sistema opensource que permite que servidores sejam usados como uma plataforma de compartilhamento de arquivos.
- Permite maior controle, segurança e privacidade dos dados.

 $\rightarrow$  Acesse seus arquivos remotamente a partir de qualquer navegador.

 $\rightarrow$  Compartilhe arquivos em diferentes formatos (áudio, vídeo, PDF, Office Documents)

 $\rightarrow$  Utilize ferramentas para buscas por arquivos e conteúdos.

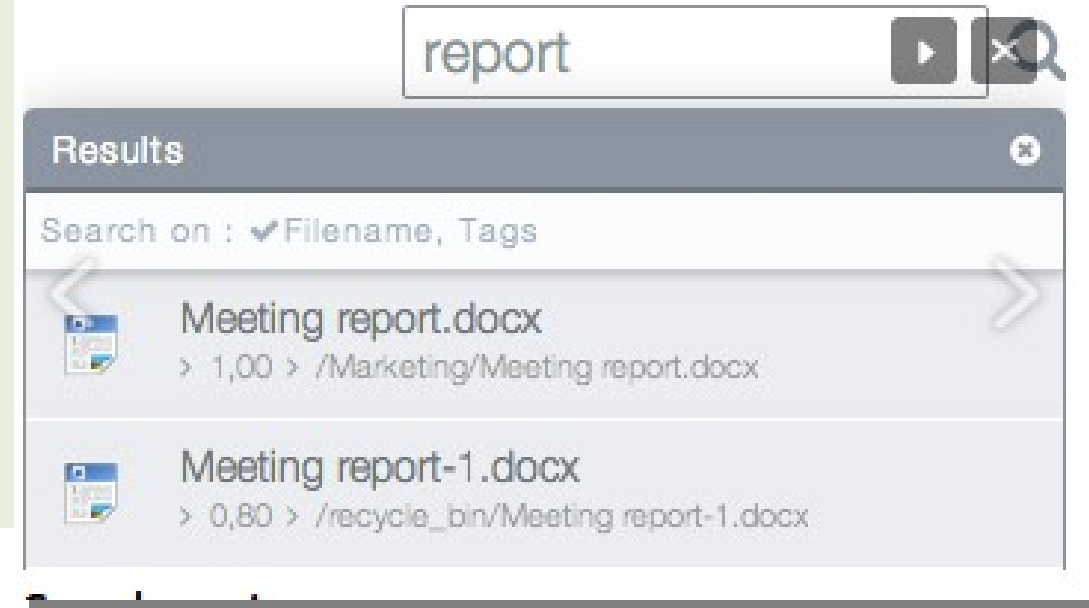

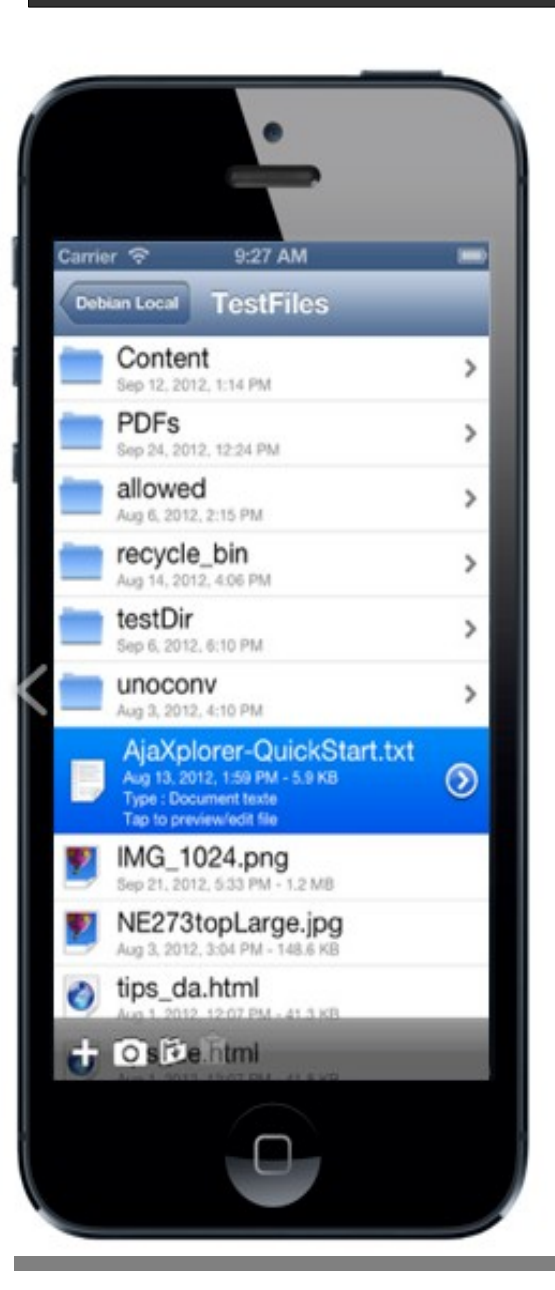

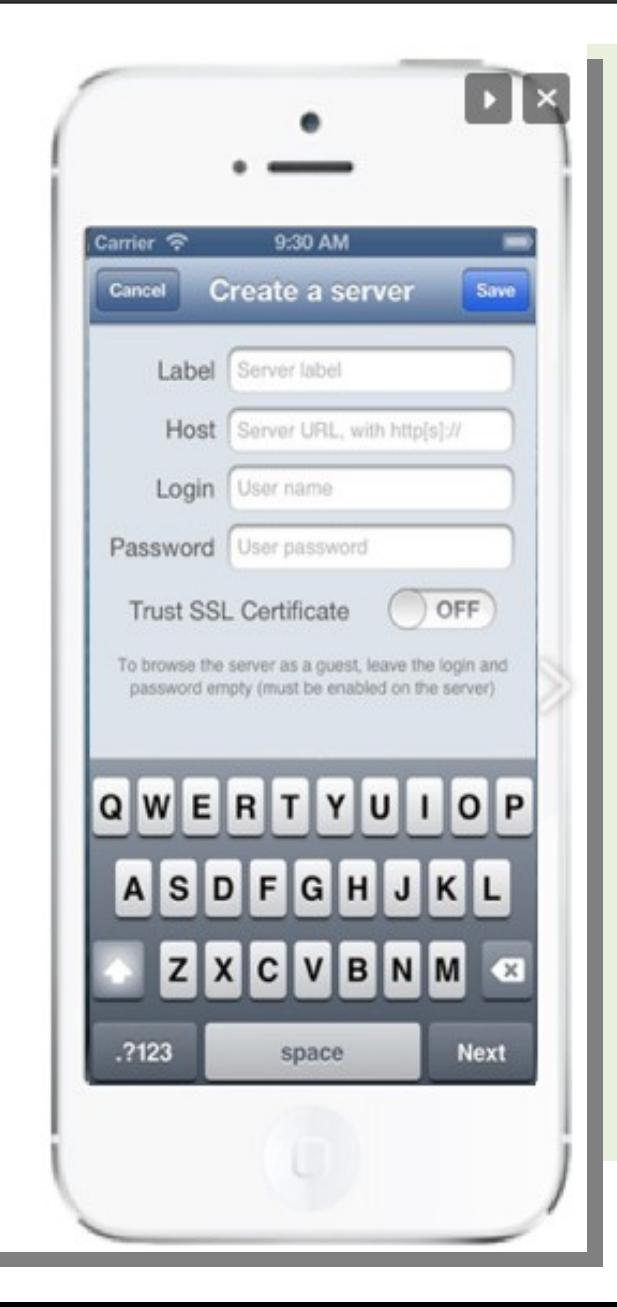

 $\rightarrow$  Acesse seus arquivos via dispositivos móveis (iOS e Android)

#### $\mathbb{C}$  Share

#### Share folder

#### New workspace

For both internal and external users, the folder will appear as a new workspace in the target users workspace list.

Public Minisite (no authentification required) For external users, the folder will appear at a new public adress as a simple file list.

#### Private Minisite (users authentification required)

For internal or external users, the folder will appear at a new adress as a simple file list, but with user authentification required

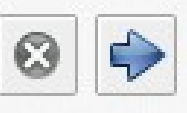

 $\rightarrow$  Compartilhe arquivos de diferentes maneiras.

- *Workspace*: um diretório compartilhado entre usuários internos e externos préselecionados.
- *Minisite Público*: uma página pública para usuários externos na qual listas de documentos são exibidas.
- *Minisite Privado:* definição e requisição de senha para acessar a página com arquivos.

#### $\sigma$  Share

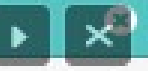

#### Share file

Set expiration limits and define a password to access the file, then click on "Generate".

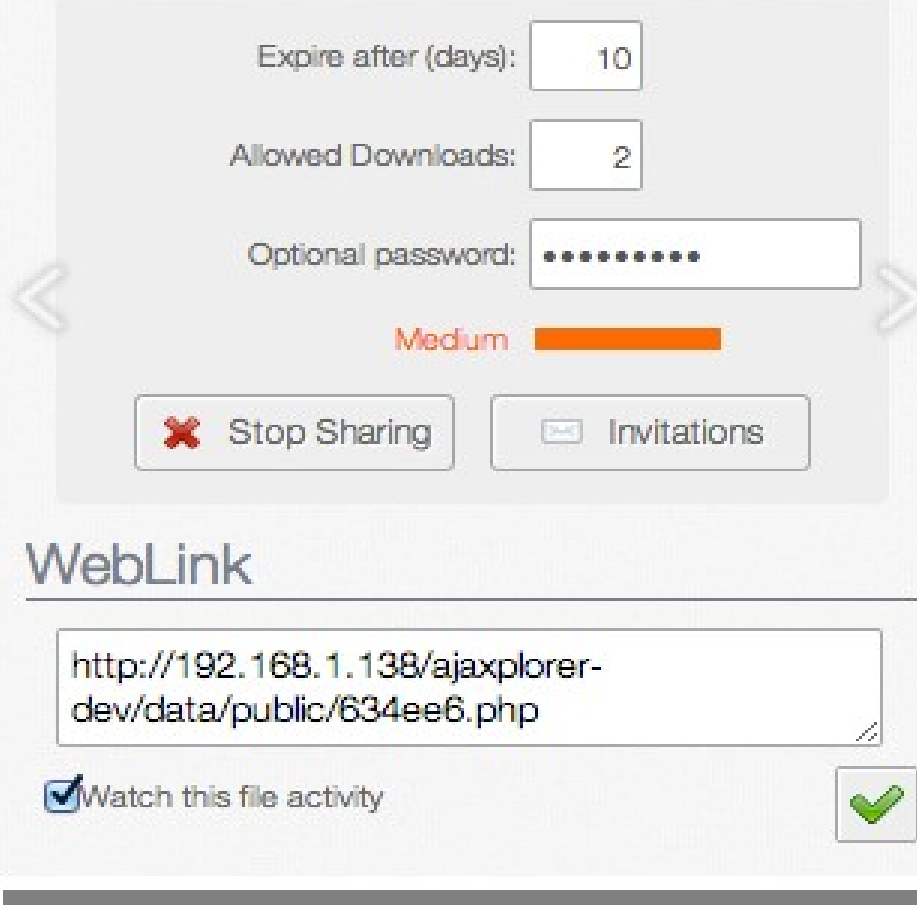

 $\rightarrow$  Compartilhe arquivos e diretórios para usuários internos ou externos usando *weblinks*.

Permite definir:

- Quantos dias o arquivo estará disponível
- Quantos downloads serão permitidos.
- Senha para acessar o arquivo.

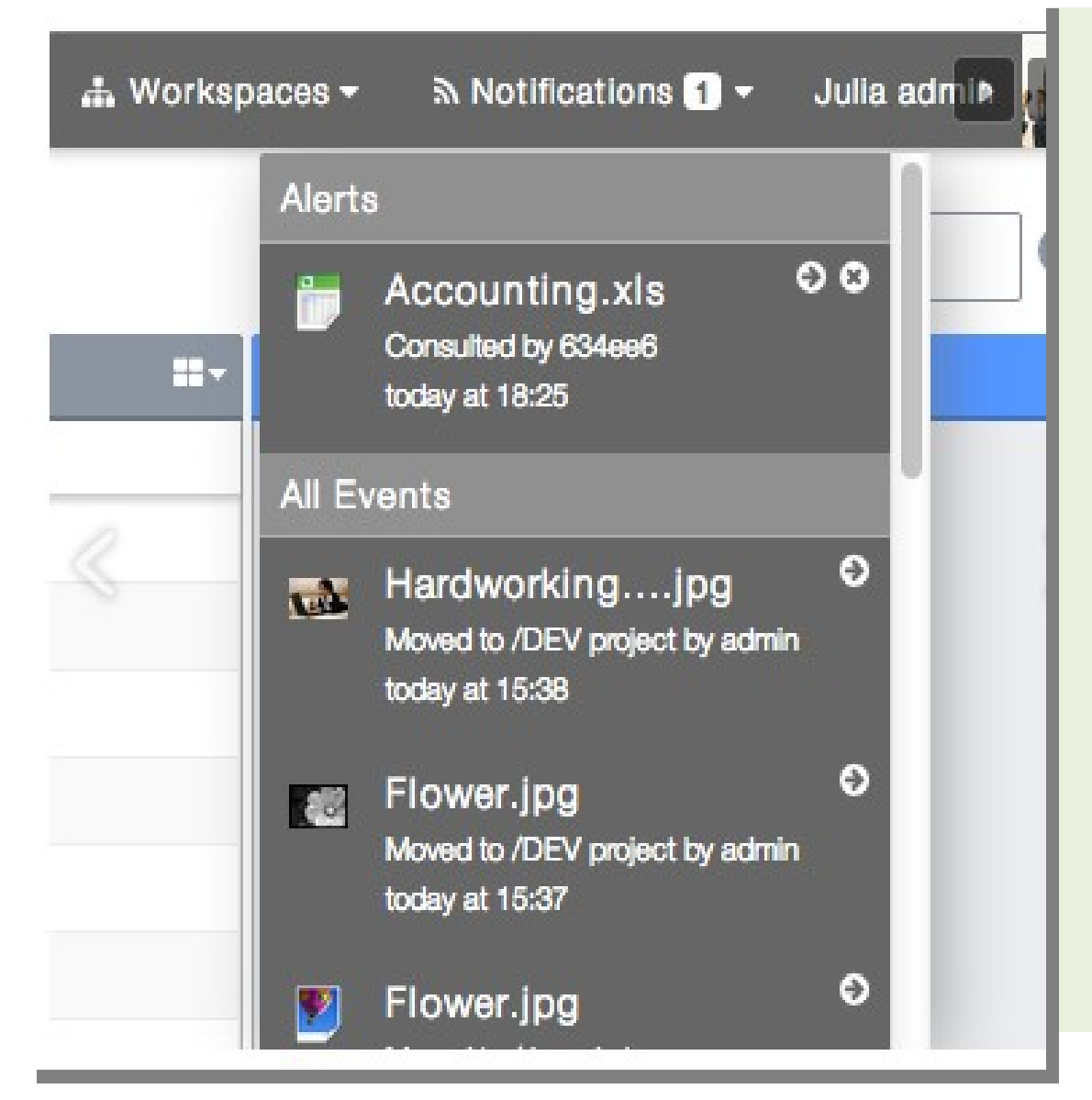

 $\rightarrow$  Receba notificação quando um arquivo for visualizado ou editado.

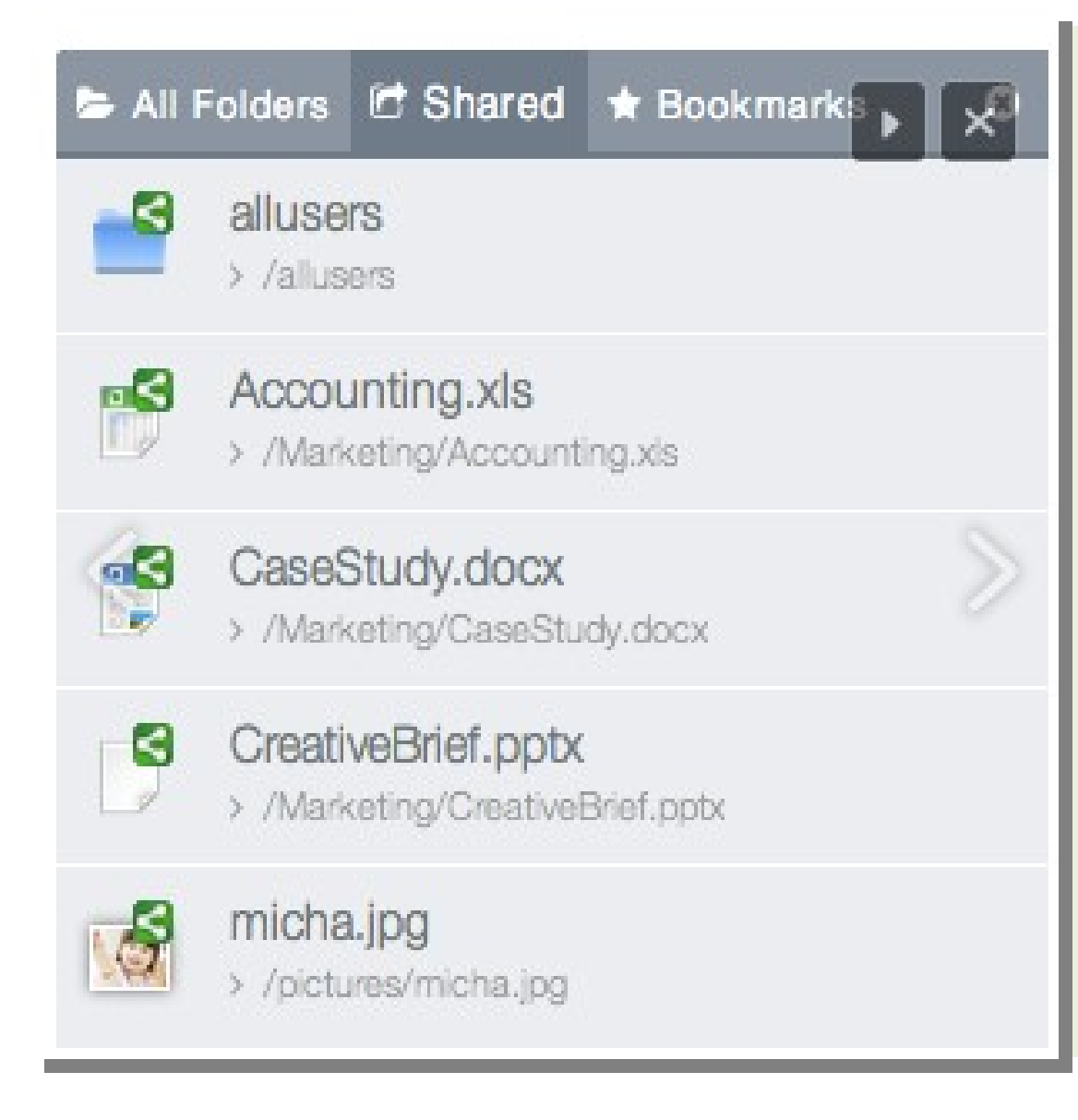

#### $\rightarrow$  Visualize todos os arquivos que compartilhou.

# **Extra: sobre a Coleta de Metadados de Dados Derivados**

- Dados derivados resultam da aplicação de uma série de processamentos (filtros, transformações, análises, etc.) sobre dados brutos
- O registro das informações de proveniência de dados derivados incluem:
	- Quais são os dados usados como entrada para os processamentos realizados?
	- Quais foram os softwares/scripts de processamento usados? Em que ordem eles foram aplicados?
	- Quais foram as configurações/parâmetros usados para os softwares de processamento?
- **Sistemas de Gerenciamento de Workflows Científicos** costumam registrar de forma automática dados de proveniência de experimentos científicos.

# **Sistemas de Gerenciamento de Workflows Científicos (SGWCs)**

- São sistemas que permitem que um cientista descreva um experimento científico como um conjunto de tarefas a serem realizadas pelo computador.
- O conjunto de tarefas é chamado de *workflow científico.*
- As tarefas comumente realizadas num workflow se relacionam a **coleta, homogeneização, filtragem e análise de dados**.
- Um cientista define o seu workflow usando um modelo gráfico, de compreensão bastante intuitiva.
- A partir do modelo, o sistema gerenciador de workflows é capaz de executar o experimento de forma automática, com pouca ou nenhuma intervenção do cientista.

# **Sistemas de Gerenciamento de Workflows Científicos (SGWCs)**

- Portais da Web como o *MyExperiment* complementam as funcionalidades dos sistemas gerenciadores:
	- Atuam como canais para o compartilhamento de modelos de workflows.
	- Estabelecem novos meios de comunicação entre cientistas e promovem a colaboração científica.

<http://www.myexperiment.org/>

• Exemplo de workflow simples de análise de imagens de fMRI disponibilizado no MyExperiment:

<http://www.myexperiment.org/workflows/2048.html>

# **Exemplos de Sistemas de Gerenciamento de Workflows Científicos**

Alguns SGWCs de código aberto e gratuitos:

• Kepler

<http://kepler-project.org/>

• Taverna

<http://www.taverna.org.uk/>

• Pegasus

<http://pegasus.isi.edu/>

# **Curiosidade sobre o SGWC Kepler**

- O NIF *Neuroscience Information Framework* é um "inventório" dinâmico de recursos de neurociência disponibilizados na web.
	- Os recursos podem ser dados, materiais e ferramentas acessíveis via internet.
- É uma iniciativa do *NIH Blueprint for Neuroscience Research.*
- Possibilita a descoberta e o acesso a dados e ferramentas públicos.
- O NIF usa workflows da ferramenta Kepler para gerar uma visão categorizada de fontes que possuem informações sobre neurociência.
- Mais informações: [https://www.neuinfo.org/.](https://www.neuinfo.org/)

# **Introdução ao Armazenamento de Dados de Experimentos em Neurociência**

**Parte 3: Uso de questionários digitais (continuação) + Ferramentas para Gerenciamento de Arquivos**

**Dúvidas?**